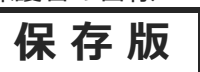

## **一斉メール配信システム**

## **『浮羽工業高校定時制安心メール』登録のお願い**

皆様に本校の「一斉メール配信システム」への登録のご案内を致します。

近年、大雨や台風をはじめ様々な自然災害が発生しております。それに伴い、迅速かつ確実に緊急の連 絡や学校からの情報をお伝えしなければならない事態が予想されます。

生徒の安全を守り、教育活動を円滑に行うために、**生徒及び保護者全員のご登録**をお願い致しておりま す。

下記<ご注意>をよくご確認の上、ご登録をお願いいたします。 **(登録方法は裏面)**

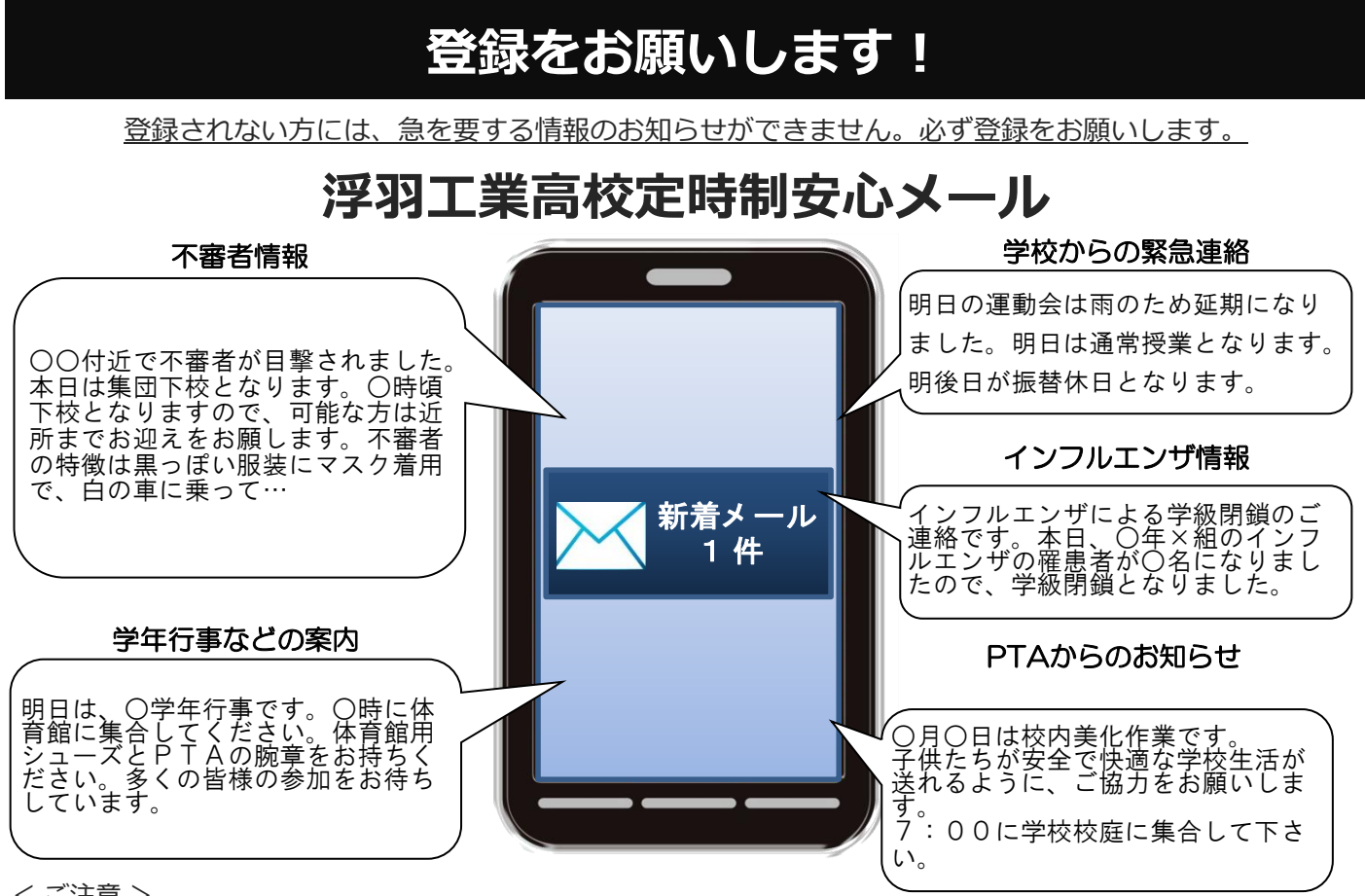

- < ご注意 >
	- ① メールアドレスを変更された場合は、再度空メールを送信し、再登録をお願いいたします。
	- ② 登録された個人情報は、配信以外に使用することはありません。
	- ③ メール受信には通常のメール受信料がかかります。
	- ④ 協賛事業所に対して、本メールへ登録した情報が開示されることはありません。
	- ⑤ ご登録は**生徒・保護者及び教職員**に限らせて頂きます。

## **「浮羽工業高校定時制安心メール」協賛事業所**

 地域に密着して活動を行っている事業所様で、CSR(地域貢献)に、ご賛同・ ご協力いただける事業所様を1校につき4社募集(1業種1社限定)しております。 **残り 3 社募集中**

## ●あなた*と*私のゆめタウン ゆめタウン久留米

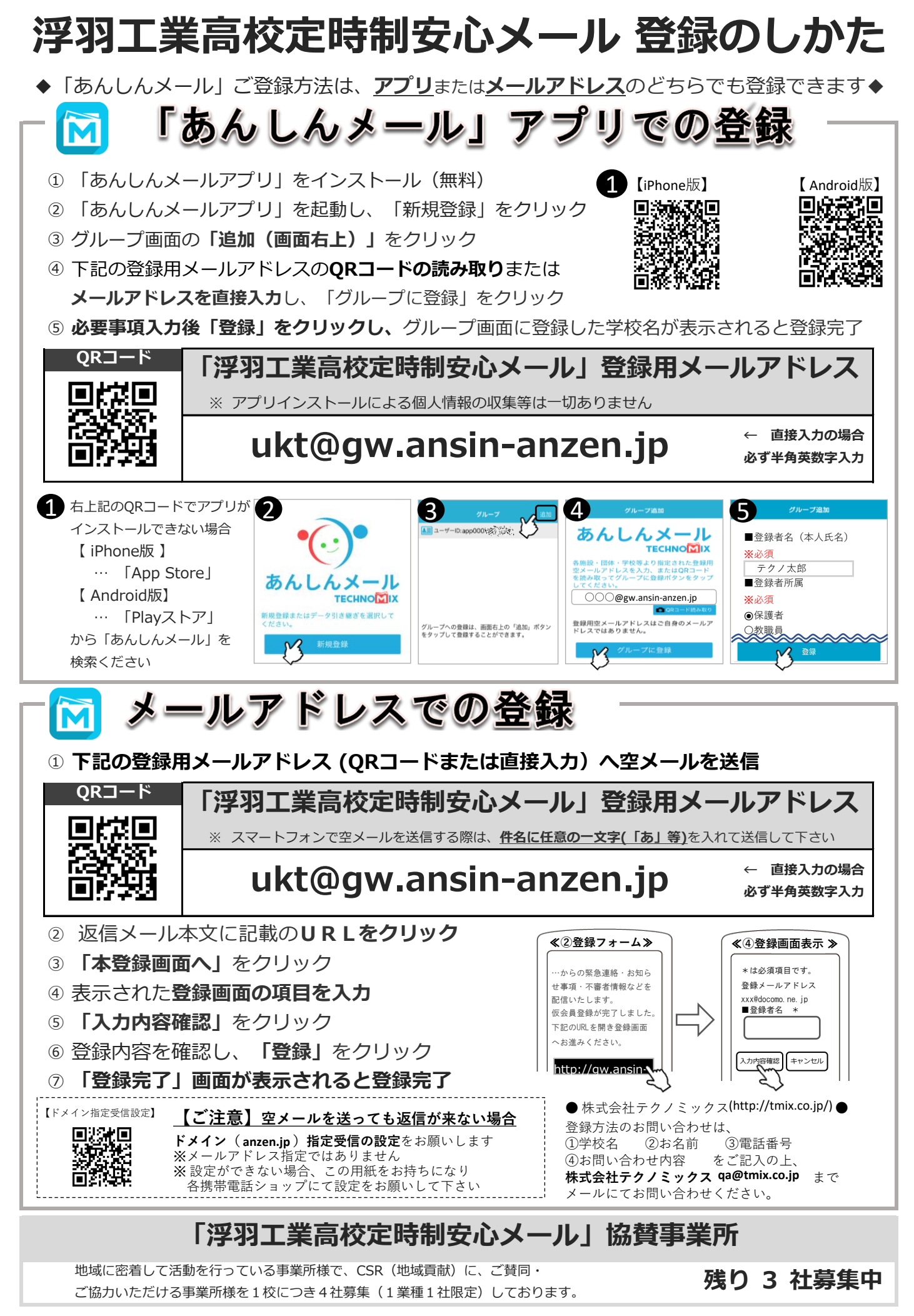

**ゆめタウン久留米 募集中**